NET.C#. 03 Модульное тестирование

- Что такое unit-тестирование?
- Плюсы unit-тестирования
- Unit-тестирование и стоимость разработки
- Устройство unit-теста
- Ограничения unit-тестирования

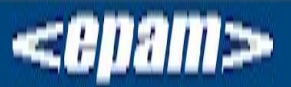

www.epam.com

- Unit-тестирование проверка корректности небольших независимых кусочков кода.
- Цель unit-тестирование показать, что каждый модуль приложения работает корректно.

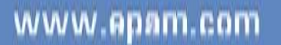

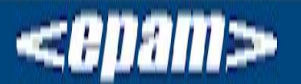

- Тестируемый кусочек кода = класс или метод класса
- Unit-тесты автоматизированы
- Unit-тесты пишутся на том же языке, что и тестируемый код
- Unit-тесты простые!

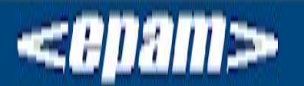

- Упрощают регрессионное тестирование, стимулируют рефакторинг
- Поощряют написание слабосвязанного кода
- Unit-тесты = документация!

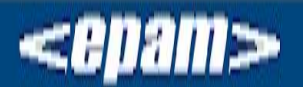

- Тестируемый кусочек кода = класс или метод класса
- Unit-тесты автоматизированы
- Unit-тесты пишутся на том же языке, что и тестируемый код
- Unit-тесты простые!

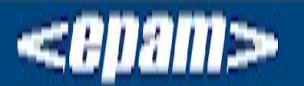

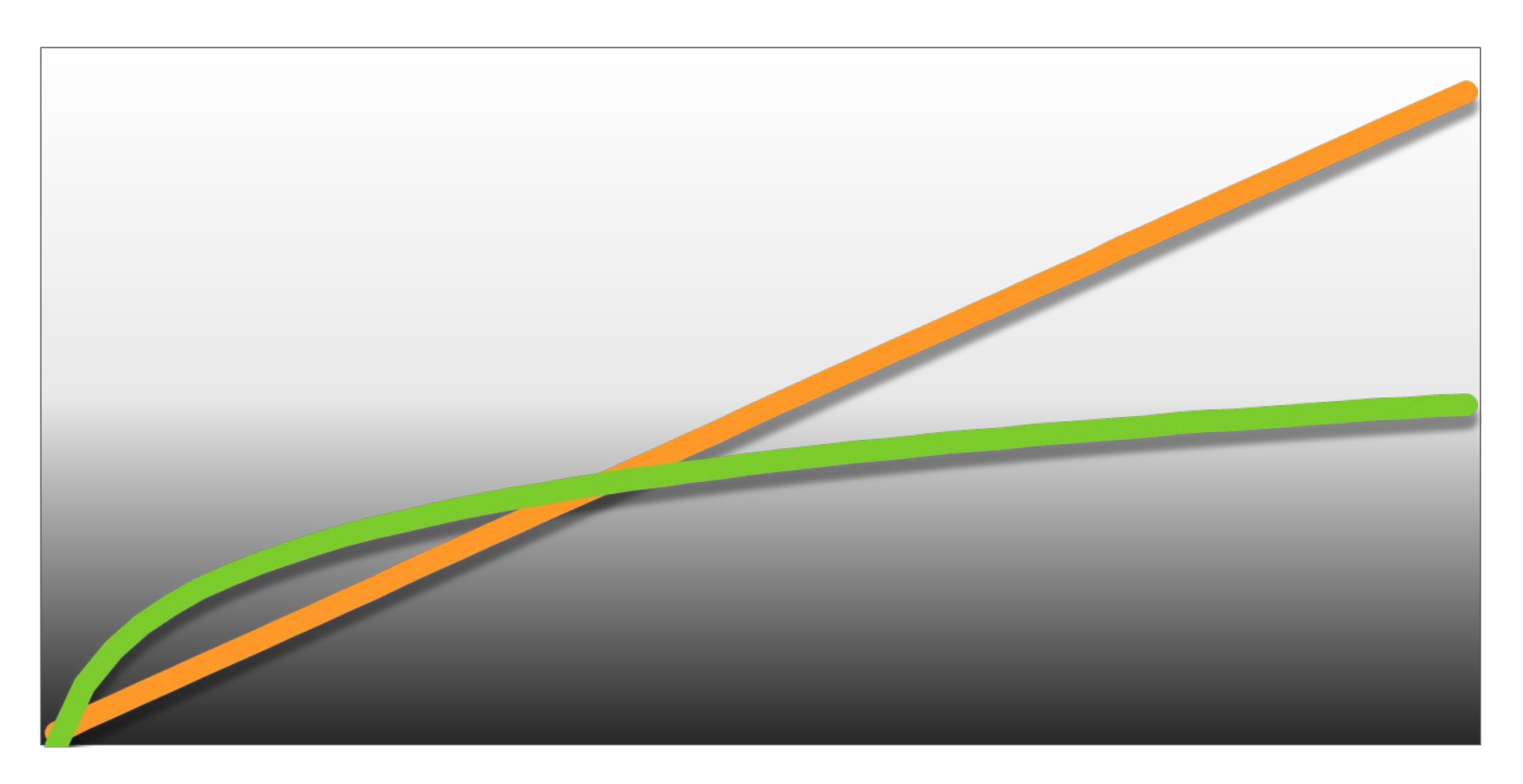

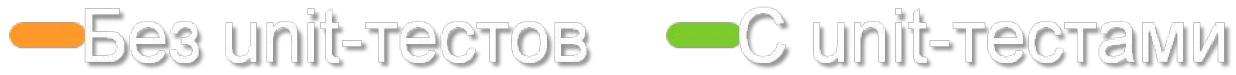

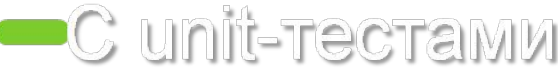

- Unit-тест = pattern-based тест
- Unit-тест не зависит от других тестов!

www.epam.com

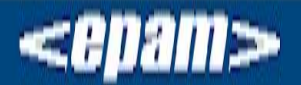

# **Тестирование метода**

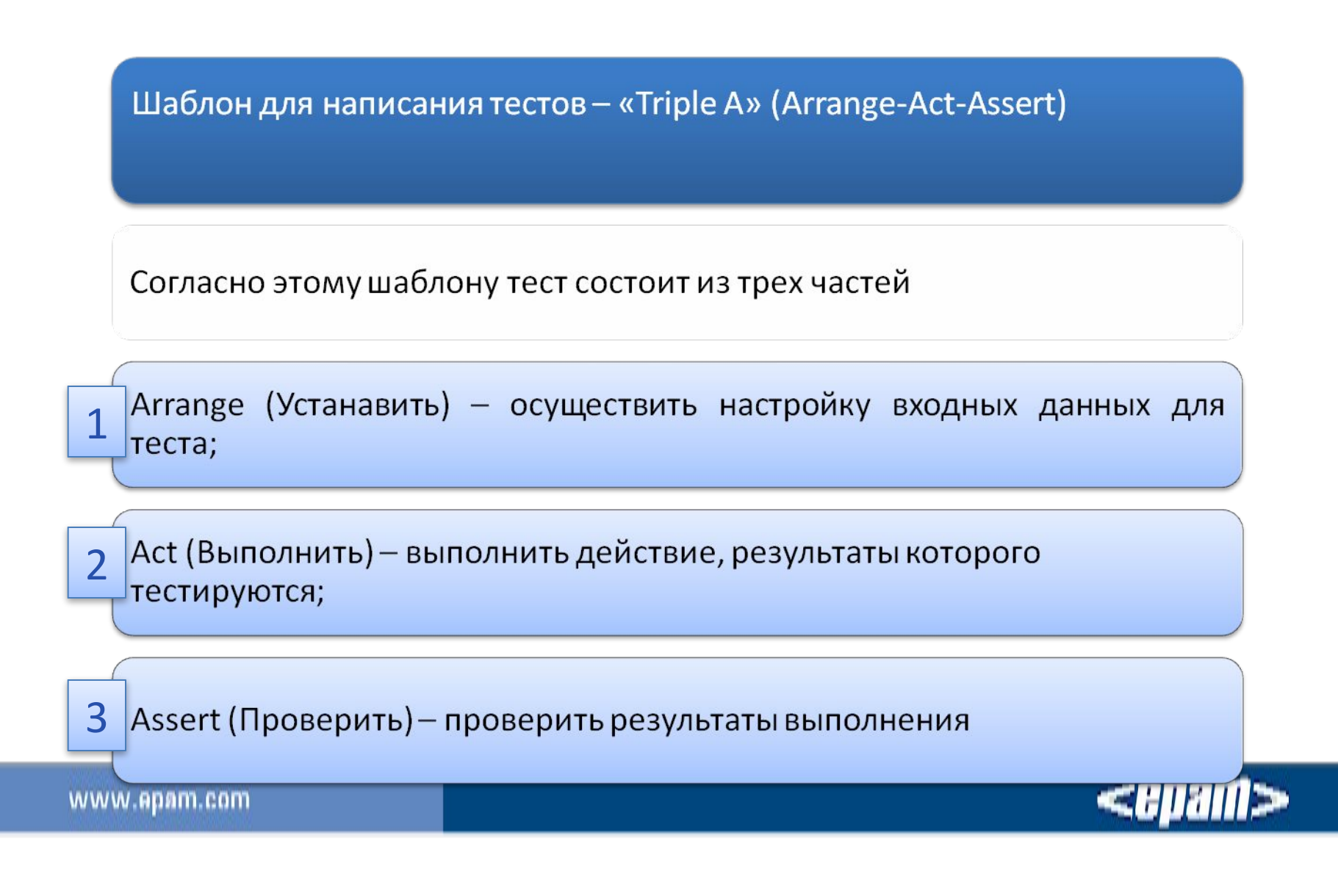

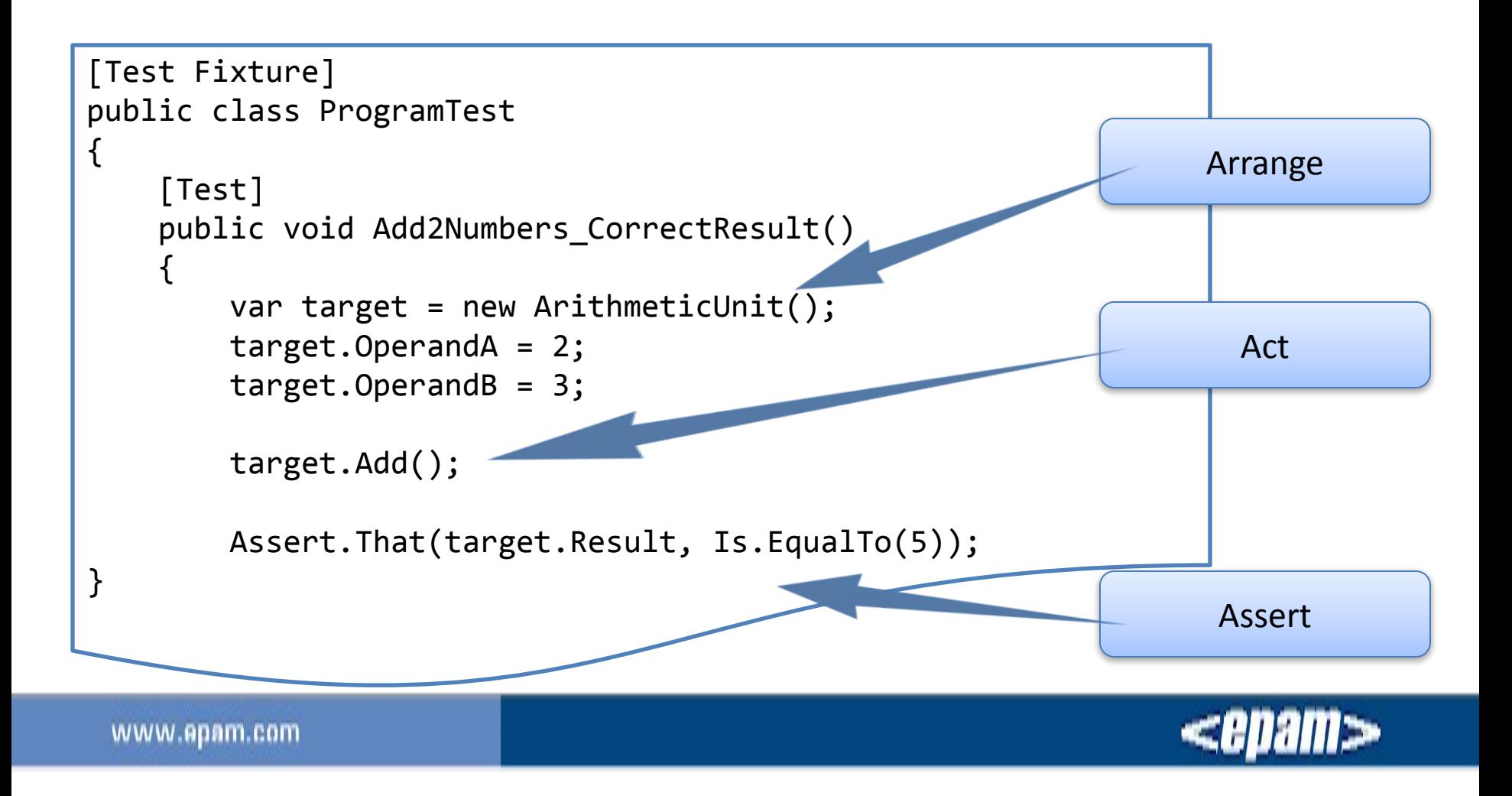

# **Тестирование метода**

```
public int Calculate(int operandOne, int operandTwo)
                   {
                       int result = 0;
                        // Perform some calculation.
                        return result;
                   \frac{1}{\sqrt{2}}/// <summary>
///A test for Calculate
///</summary>
[TestMethod()]
public void CalculateTest()
\{ Class1 target = new Class1(); // TODO: Initialize to an appropriate value
     int operandOne = 0; // TODO: Initialize to an appropriate value
     int operandTwo = 0; // TODO: Initialize to an appropriate value
     int expected = 0; // TODO: Initialize to an appropriate value
     int actual;
     actual = target.Calculate(operandOne, operandTwo);
     Assert.AreEqual(expected, actual);
     Assert.Inconclusive("Verify the correctness of this test method.");
}
                                                                  Create Unit Tests
                                                                      Wizard
```
# **Тестирование метода**

**Разработка через тестирование (test-driven development, TDD)**

Разработка через тестирование происходит в несколько этапов

Добавление теста

Запуск всех тестов: убедиться, что новые тесты не проходят

Написание кода

Запуск всех тестов: убедиться, что все тесты проходят

Рефакторинг

Повторение цикла

www.epam.com

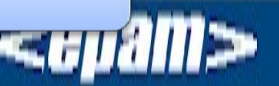

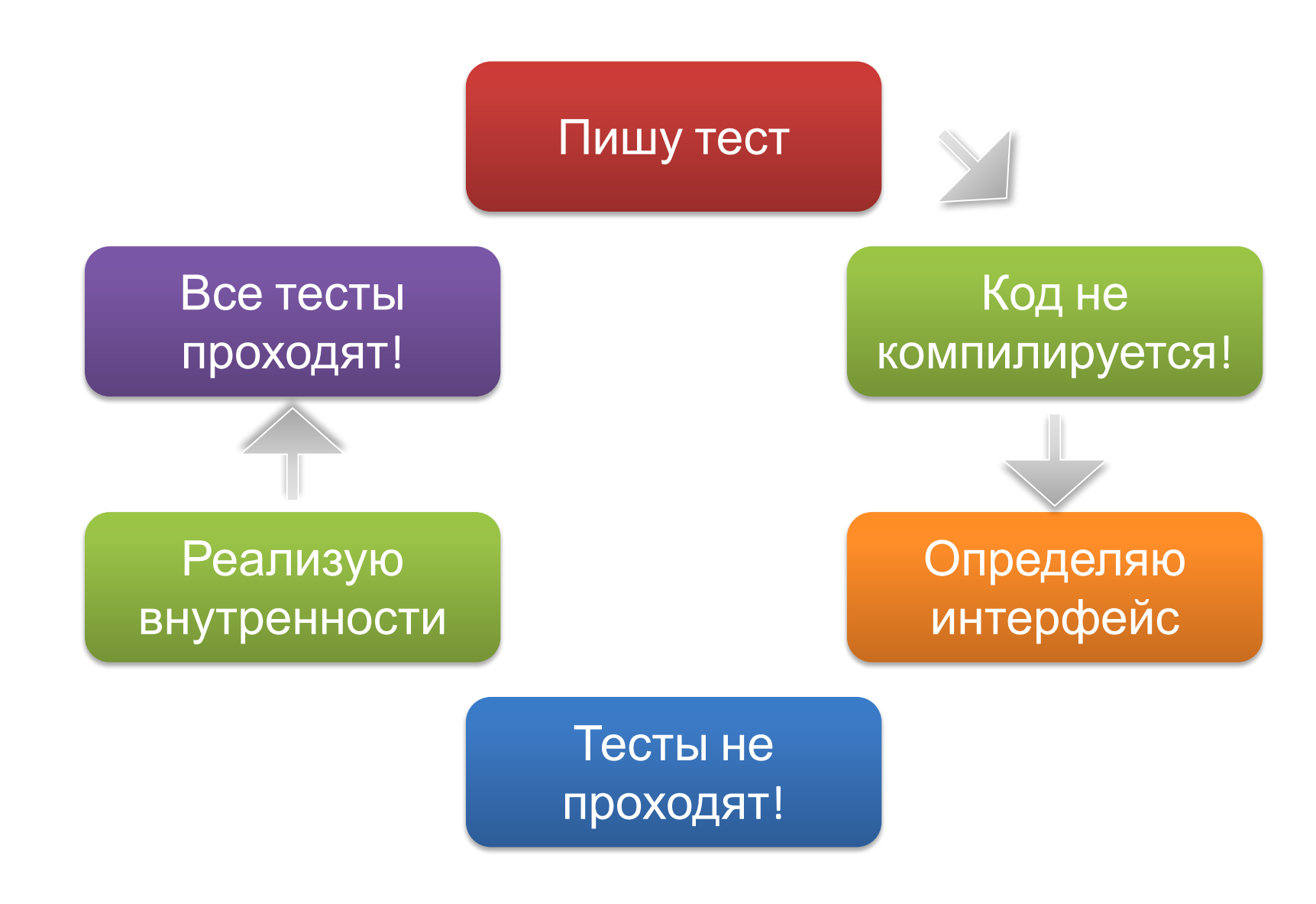

- Разметка тестов ООВАНИЯ
- Проверка условий
- Выполнение тестов
- Создание отчетов

- Средства в составе Visual Studio
	- http://msdn.microsoft.com/en-us/library/dd2649 75.aspx
- NUnit
	- http://www.nunit.org/
- xUnit.net
	- http://www.codeplex.com/xunit
- MbUnit / Gallio Automation Platform
	- http://www.gallio.org/

# информация

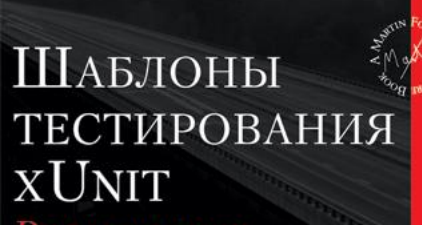

**РЕФАКТОРИНГ КОДА ТЕСТОВ** 

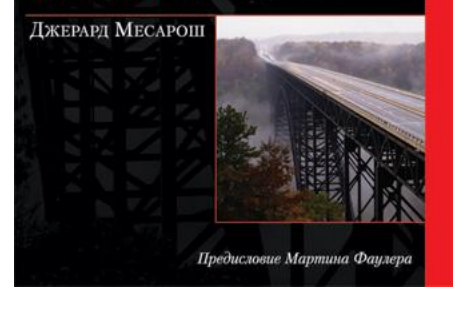

Джерард Месарош

Шаблоны тестирования xUnit. Рефакторинг кода тестов.

Издательство: Вильямс, 2009 г. http://www.williamspublishing.com/B ooks/978-5-8459-1448-4.html

**EPAM Systems** 

# Спасибо за внимание